## **Rappel loi binomiale**

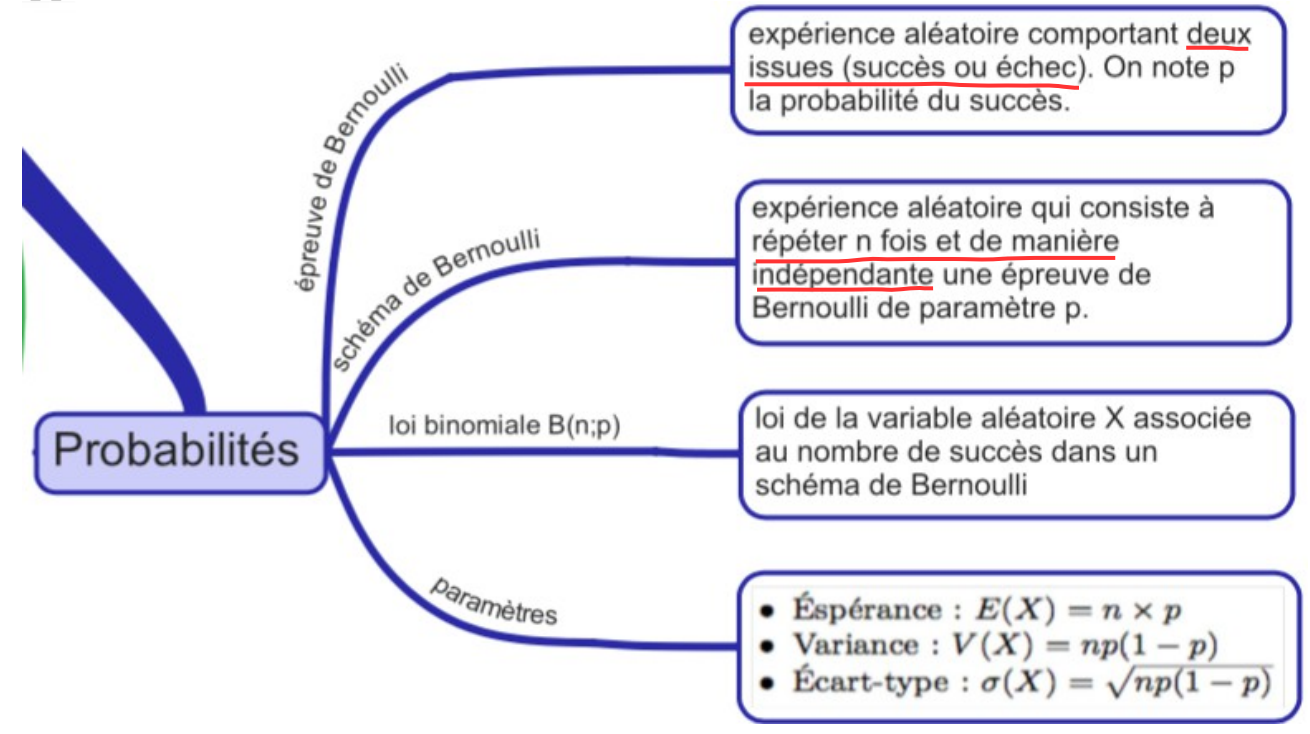

## **Exercices 49 ; 50 ; 51 ; 52 page 266**

Usage de la calculatrice : [http://mathematiques.ac](http://mathematiques.ac-bordeaux.fr/lycee2010/calculatrices/loi_binomiale_et_calculatrice.pdf)[bordeaux.fr/lycee2010/calculatrices/loi\\_binomiale\\_et\\_calculatrice.pdf](http://mathematiques.ac-bordeaux.fr/lycee2010/calculatrices/loi_binomiale_et_calculatrice.pdf)

## **Exercice « type bac »**

Une entreprise assure la maintenance d'un parc de 75 ascenseurs qui fonctionnent de façon indépendante.

## **Partie A**

On considère dans cette partie que la probabilité qu'un ascenseur du parc tombe en panne un jour donné est 0.08.

On note X la variable aléatoire prenant pour valeur le nombre d'ascenseurs qui tombent en panne un jour donné.

- 1. a. Justifier que  $X$  suit une loi binomiale dont on précisera les paramètres.
	- b. Calculer la probabilité que 5 ascenseurs tombent en panne un jour donné.
	- c. Calculer la probabilité qu'au moins 5 ascenseurs tombent en panne un jour donné.
	- d. Déterminer l'espérance mathématique de la variable aléatoire X.